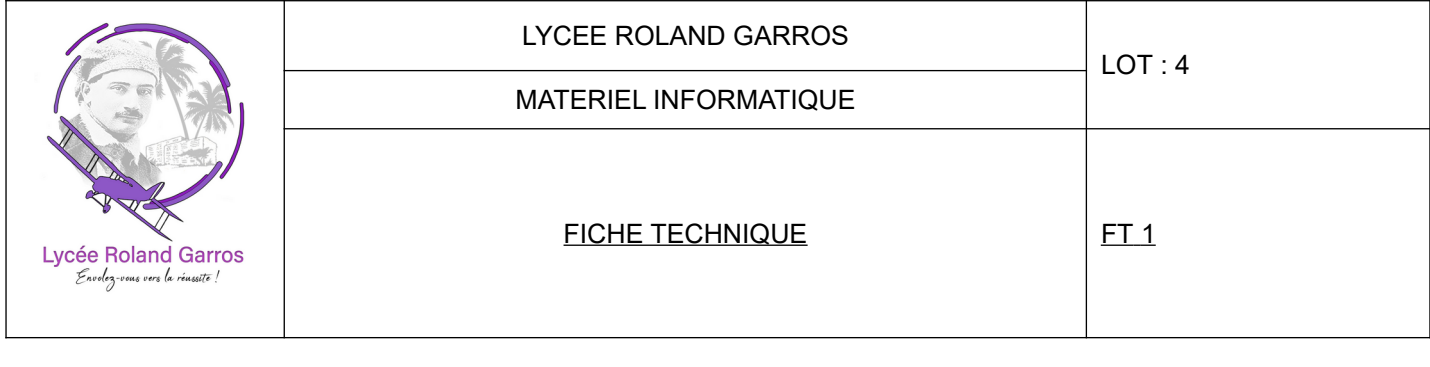

LIBELLE : Commutateur KVM VGA 8 ports PS/2-USB sur IP accès de partage 1 local/distant  $\vert$  QTE : 3

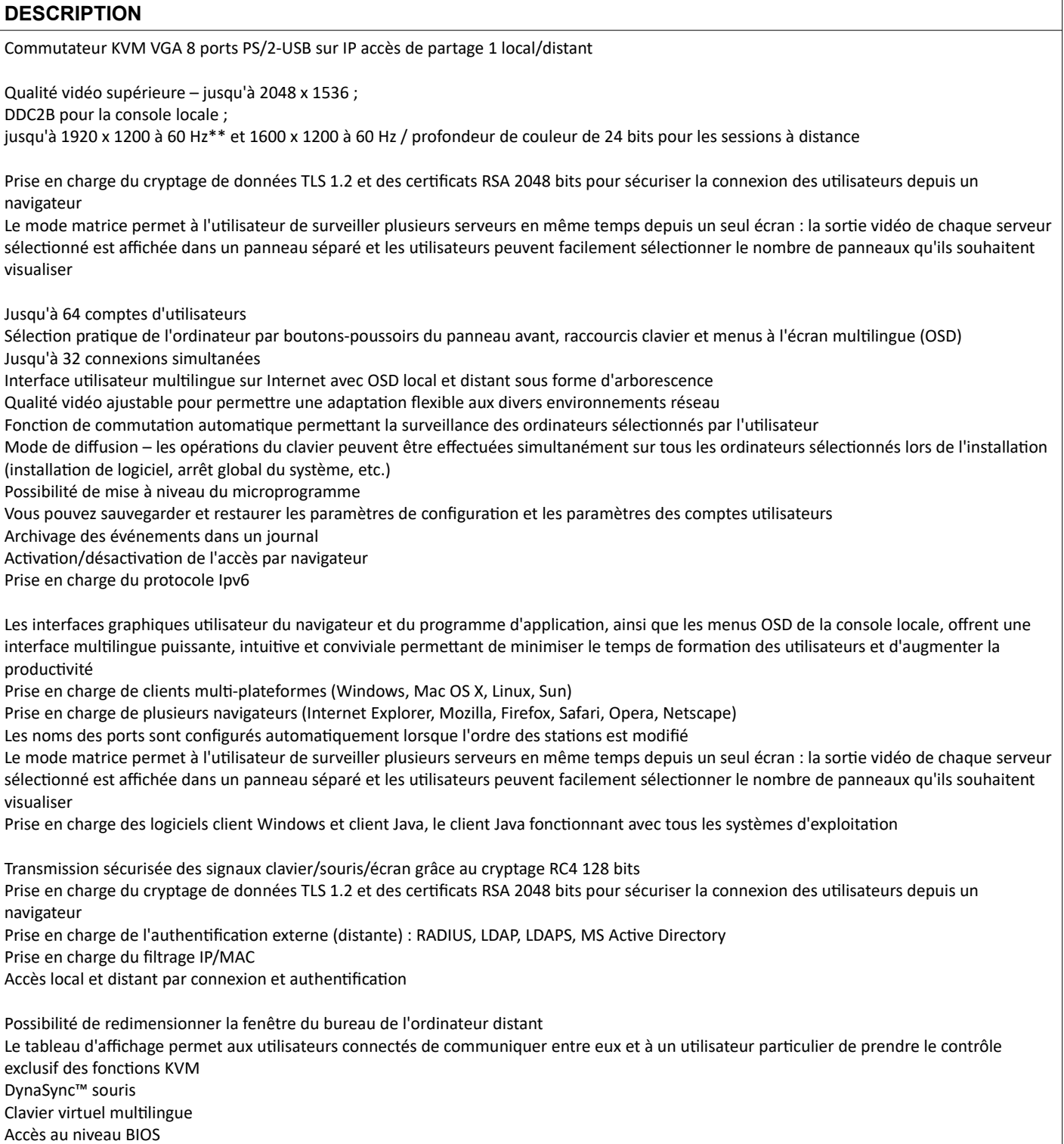